**BenVista PhotoZoom Classic Crack Activation PC/Windows**

## [Download](http://evacdir.com/evolution/curvature/fetched.libertador?QmVuVmlzdGEgUGhvdG9ab29tIENsYXNzaWMQmV=palmitic&reichsbr=ZG93bmxvYWR8VEE4Wkc5b04zeDhNVFkxTkRZME16TTFNSHg4TWpVNE4zeDhLRTBwSUVobGNtOXJkU0JiUm1GemRDQkhSVTVk&yorkie)

## **BenVista PhotoZoom Classic Crack + Keygen [32|64bit]**

Freely adjust and preview the details of your pictures When it comes to details, your photos are supposed to have great color and nice sharpness, but unfortunately, all too often, in their original state, the result is disappointing. BenVista PhotoZoom Classic helps you edit the photos you have in order to preserve the details you like the most and make them look even better. You have many choices to enhance the details of your photos: - Brush to remove the noise - Edges to add more sharpness - Gamma correction for more contrast - Interpolate to raise the image contrast - Sharpen to improve the detail of the image - Smoothen for a clean image Thanks to these different features, you'll be able to easily enhance the most common problems you find in the photographs, such as noise and low contrast. What's more, since PhotoZoom Classic is integrated with Photoshop, you'll be able to automatically open the Image Adjustments panel in Photoshop, making it easier for you to apply your adjustments as a batch. And remember, you can download other tools from the BenVista web-site to improve your pictures without compromising the details in them. Requirements: For Windows XP or later License: Freeware Platform: WindowsIt was the coolest of possible (for us) nights in Manhattan on Saturday. And what better way to celebrate the Father's Day season than at NYC's hottest new rooftop bar, Brooklyn Bar? It's the perfect spot for enjoying an exquisite cocktail (while stargazing) after a day of shopping and exploring The Big Apple. The rooftop bar is located at the historic Brooklyn Bridge Hotel and overlooks the Manhattan skyline. For those of you who don't know, Brooklyn Bar is not new. It's the second outpost of The Brooklyn Bar in Chicago. The original opened in 2011 and quickly earned a spot in the top 20 in the Chicago Tribune's Reader's Choice Top Rooftop Bars in 2012. I visited the original bar back in March 2012 and enjoyed it so much I signed up for a VIP Monthly membership. One of the great things about Brooklyn Bar is that I don't need to give myself a passcode to get in the door. It opens the second you enter. The bar is air conditioned to ensure that the rooftop (only in the warmer months) is comfortable. Read all of my posts about

## **BenVista PhotoZoom Classic Keygen X64**

PhotoZoom Classic from the BenVista Group is an easy-to-use photo and image processing app that can convert your photos and old photos as well as make them look more beautiful. \* Convert your photos to different formats. \* Enhance your photos and images. \* Remove unwanted images, colors, and objects. \* Fix unwanted noises and imperfections on your photos. \* Create new beautiful images. \* Separate a photo into parts. \* Get beautiful images. [In Detail] \* Convert your photos into different formats. More than 150 different formats are available for you to convert the images. You can choose to keep the original format or convert to other formats. [Enhance] \* Enhance your photos and images. This app contains many optimization and enhancement functions, such as denoise, sharpness and color correction, remove bubbles, add watermarks, apply color filters and more. Use the app to remove unwanted images from your photos and get rid of the troublesome noise and imperfections. [Fix] \* Fix unwanted noises and imperfections. Put it into good taste with the app, and fix common problems with your photos like spots, dust and watermarks. [Split] \* Separate a photo into parts. If you need to add part of your photos that are not on a single photo, you can set the app to separate the photo and get beautiful images. \* Get beautiful images. After you choose the output format and adjust the position of the slider, you can easily get beautiful images. [Print] \* Print photos and images. You can make beautiful images and photos with the app and easily get new photos. Powerful Options: You can adjust the enhancement process according to your needs by using the powerful options that are available for you to use. [Enhancement] \* Adjust the enhancement process. Adjust the enhancement process to get the best results in

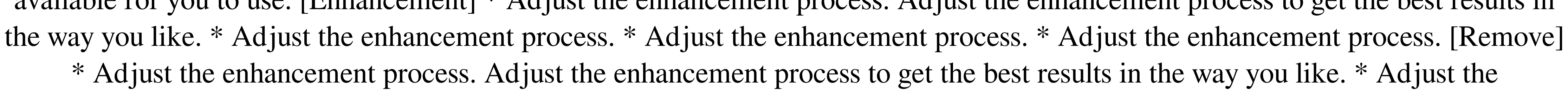

enhancement process. \* Adjust the enhancement process. \* Adjust the enhancement process. [Enhance] \* Adjust the enhancement process. Adjust the enhancement process to get the best results in the way you like. \* Adjust the enhancement 09e8f5149f

 $2/4$ 

Your camera is smarter than you are. The photo you just took doesn't have the sharpness or contrast you want. That's where BenVista PhotoZoom Classic comes in. It lets you refine your photos by splitting them into multiple layers, and then creating new layers with different levels of detail, contrast, and sharpness. You can also change the "tone" of your photos. Not only can you upsize and downsize any photo, you can tweak everything from strength to sharpness and highlights and shadows, all in one easy-to-use window. Features: Refine Photo - Make photos look great Split Photos - Enhance your photos Difference Photo - Find the difference in a single image Smooth Photo - Remove blur Filter Photo - Add effects like sun rays Remove Noise - Remove graininess and blocky artifacts Reverse Photo - Flip your photos Rotate Photo - Change the angle of your photos Multiply Photo - Increase or decrease the brightness Paint Photo - Add a stylized design Blur Photo - Strengthen or weaken the focus Add Depth to Photo - Make your photos look like they are in 3D Change Photo - Change the tint of your photos PhotoZoom Pro Description: You've never seen photos like these before... with the clarity you expect from a professional photo editing program. But the skill of a talented artist is not enough to improve them. When you take a picture, it's not always the sharpest or the best that you want. There may be some out of focus details that you'd like to edit out, or maybe a portion of your image that would make it look less like a photo and more like a sketch or painting. Photos in the past had to be painstakingly printed in order to be printed in the best possible condition, but not anymore. PhotoZoom Pro now features a revolutionary new way to edit your photos! Whether you want to boost the clarity, change the contrast, sharpen your photo, or add artistic flair to your images, PhotoZoom Pro is the most powerful and easiest way to achieve the professional results you deserve. Just choose one of our many High Definition photo editing effects or create your own with our powerful PhotoZoom Studio. NOTE: You must have PhotoZoom Pro for your files to be edited successfully. PhotoZoom Pro can import RAW, JPEG and TIFF photos in

**What's New in the?**

A powerful tool for upscaling photos PhotoZoom Classic is a program that allows you to put the detail back into any photo that may have been subject to compression algorithms. Not only does it alter your image's resolution, but it also applies a wide range of filters and adjustments to rectify imperfections. It can be used to make high-resolution files accessible to you in resolutions ranging from 600dpi up to 50,000dpi, while maintaining clarity and detail. With the easy-to-use interface and a "smart" help system, you will find PhotoZoom Classic to be a very convenient application. This tool allows you to upsize your images, fix them up, and improve them with the utmost ease. You will be left with an amazing image after you have finalized your changes. Source: Visit us on Facebook: Like us on our Facebook page: Subscribe to our YouTube channel: Follow us on Twitter: Subscribe to our Reddit: Subscribe to our Google+ page: Subscribe to our LinkedIn group: Enter your email address to subscribe to this channel: Subscribe/Unsubscribe to our CreativeLive channel. Sub title: How To Easily Print Tinted Printing Order Slips In 5 MINUTES How to Print Tinted Printing Order Slips in five minutes How To Print Tinted Printing Order Slips in five minutes. How to print documents in new colour. Printing Order Slips are usually short snippets of pre-formatted text, numbers, addresses or other data. This list of printing order form templates, pdf files, ppt files, word files and images are published to help experienced and New Printing Desk users with their paperwork in reducing the amount of time

 $3/4$ 

**System Requirements For BenVista PhotoZoom Classic:**

Microsoft Windows 7/8/8.1/10 Intel Core 2 Duo E8400 / AMD Athlon X4 640 or above 4 GB RAM 20 GB free space 1024\*768 HD Screen Important: For any kind of modifications of the software, please provide all the required info (repo download link, name of file, etc.) to help us to prepare the installer. Disclaimer: You must understand that the product and the software related to this product are not created by the Ke

## Related links:

[https://medcoi.com/network/upload/files/2022/06/O7P3ZdRj2pnHSrfiZkLT\\_08\\_658c92ff83f2a4004a766af4489643b3\\_file.pdf](https://medcoi.com/network/upload/files/2022/06/O7P3ZdRj2pnHSrfiZkLT_08_658c92ff83f2a4004a766af4489643b3_file.pdf) <https://therootbrands.com/wp-content/uploads/2022/06/Nightingale.pdf> <http://kwan-amulet.com/archives/1880812> [https://pharmatalk.org/upload/files/2022/06/8vZ5ACuUoX2sdsUEkZv3\\_08\\_292110669bfdfe91b77f07ae1fb6f6a4\\_file.pdf](https://pharmatalk.org/upload/files/2022/06/8vZ5ACuUoX2sdsUEkZv3_08_292110669bfdfe91b77f07ae1fb6f6a4_file.pdf) <https://osteocertus.com/wp-content/uploads/2022/06/manuder.pdf> [https://helpwire.se/wp-content/uploads/check\\_your\\_disk\\_crack\\_with\\_serial\\_key\\_free\\_download\\_winmac\\_march2022.pdf](https://helpwire.se/wp-content/uploads/check_your_disk_crack_with_serial_key_free_download_winmac_march2022.pdf) <http://saddlebrand.com/?p=6758> [https://cycloneispinmop.com/wp-content/uploads/2022/06/Mouse\\_Locator.pdf](https://cycloneispinmop.com/wp-content/uploads/2022/06/Mouse_Locator.pdf) <https://quiet-escarpment-45085.herokuapp.com/wemfle.pdf> <https://music-box.ie/wp-content/uploads/2022/06/TuneAero.pdf> [https://kansabook.com/upload/files/2022/06/ADDv3BMkol9Qx52Ue5Gj\\_08\\_658c92ff83f2a4004a766af4489643b3\\_file.pdf](https://kansabook.com/upload/files/2022/06/ADDv3BMkol9Qx52Ue5Gj_08_658c92ff83f2a4004a766af4489643b3_file.pdf) <https://simbol.id/index.php/2022/06/08/azeta66-crack-free-license-key-for-pc/> <https://www.mehdmv.com/wp-content/uploads/2022/06/IconIP.pdf> <https://mondetectiveimmobilier.com/wp-content/uploads/2022/06/derale.pdf> <http://geniyarts.de/?p=3821> <https://www.yourlocalcleaningservices.com/index.php/advert/clipboardfusion-crack-download-updated-2022/> <https://biodashofficial.com/wp-content/uploads/2022/06/otylorv.pdf> [https://social.deospace.com/upload/files/2022/06/arVqa4qcszvRJklgQF9Z\\_08\\_719adbf8d5e91a2de42df84631c886b2\\_file.pdf](https://social.deospace.com/upload/files/2022/06/arVqa4qcszvRJklgQF9Z_08_719adbf8d5e91a2de42df84631c886b2_file.pdf) [https://marketstory360.com/cuchoast/2022/06/Portable\\_Windows\\_USB\\_Blocker.pdf](https://marketstory360.com/cuchoast/2022/06/Portable_Windows_USB_Blocker.pdf) [https://nlegal.org/wp-content/uploads/2022/06/IsvCalendar\\_\\_Download\\_For\\_PC\\_2022Latest.pdf](https://nlegal.org/wp-content/uploads/2022/06/IsvCalendar__Download_For_PC_2022Latest.pdf)

 $4/4$